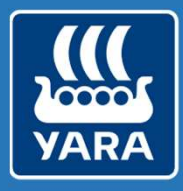

Atfarm

Hugo Hjelm

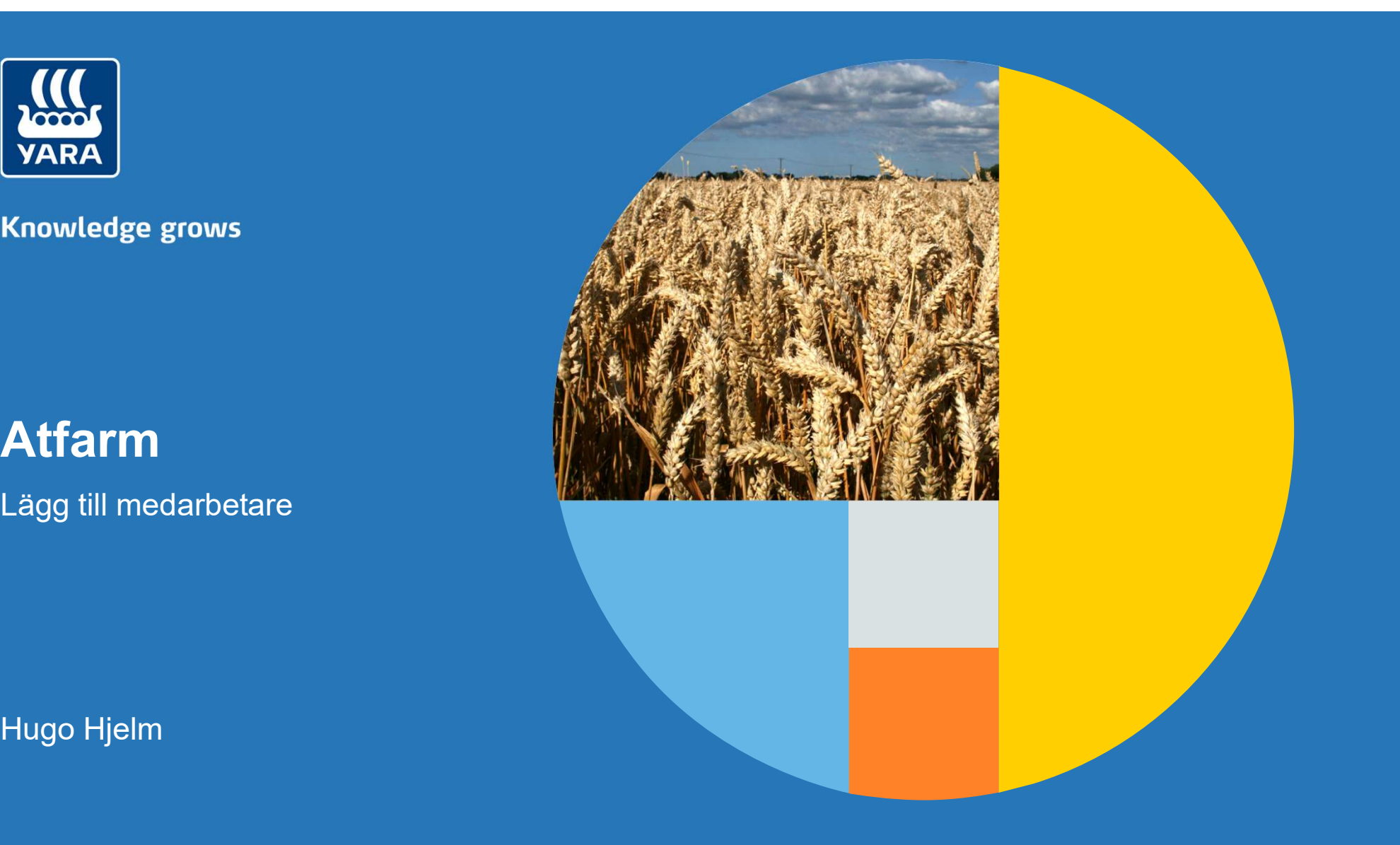

## **Tågarp** est Kund > Kundtestgården at M 1079 M 1078 M 1082 **2** Help Kundtestgården  $\frac{8}{2}$  $\mathbf{r}\mathbf{r}$ 38 fält - 130.7 ha  $\vert \mathbf{K} \vert$  $\hat{\phantom{a}}$ Höstraps Standard (2) M 1082 M 1082 益 Kyrkhul fdg M 1066  $\overline{\phantom{1}}$ කි 8.8 ha lillen Klicka för att se vänstermenyn  $\rightarrow$  $2.5<sub>ha</sub>$  $\hat{\phantom{a}}$ Höstvete Bröd 11,5-12,5% (1) Hugge M 1066 roland 5  $\,$ Karlsfall  $9.5<sub>ha</sub>$ M 1075 Grankarp M 1071 Ingen Vald Gröda (32)  $\hat{\phantom{a}}$ AreaFeature.10 A  $\rightarrow$  $0.4<sub>ha</sub>$ AreaFeature.11  $\,$  $0.2<sub>ha</sub>$ AreaFeature.12  $\blacktriangleright$ M 1069  $0.2<sub>ha</sub>$ M 1068 AreaFeature.13  $\rightarrow$  $1.2<sub>ha</sub>$ M 1057 AreaFeature.14  $\rightarrow$  $0.1$  ha M 1063 AreaFeature.15  $\rightarrow$  $0.1<sub>ha</sub>$ AreaFeature.16 M 1062  $\rightarrow$  $2.4<sub>ha</sub>$  $\overline{\mathbb{F}_\text{O}}$ + Lägg till fält  $\circ$ **O** mapbo M 1063 Mapbox @ OpenStreetMap Improve this map @ Maxa **ARA**

 $\begin{picture}(60,6) \put(0,0){\line(1,0){10}} \put(15,0){\line(1,0){10}} \put(15,0){\line(1,0){10}} \put(15,0){\line(1,0){10}} \put(15,0){\line(1,0){10}} \put(15,0){\line(1,0){10}} \put(15,0){\line(1,0){10}} \put(15,0){\line(1,0){10}} \put(15,0){\line(1,0){10}} \put(15,0){\line(1,0){10}} \put(15,0){\line(1,0){10}} \put(15,0){\line(1,$ 

ot Yara Atfarm - Fältlista

 $\leftarrow$ 

 $\times$ 

C filtips://app.at.farm/clients/874fdcd7-6c03-4917-8b6f-59bba7494802/farms/216389cf-6f15-4cfc-aa87-8d28e0426e3e/fields

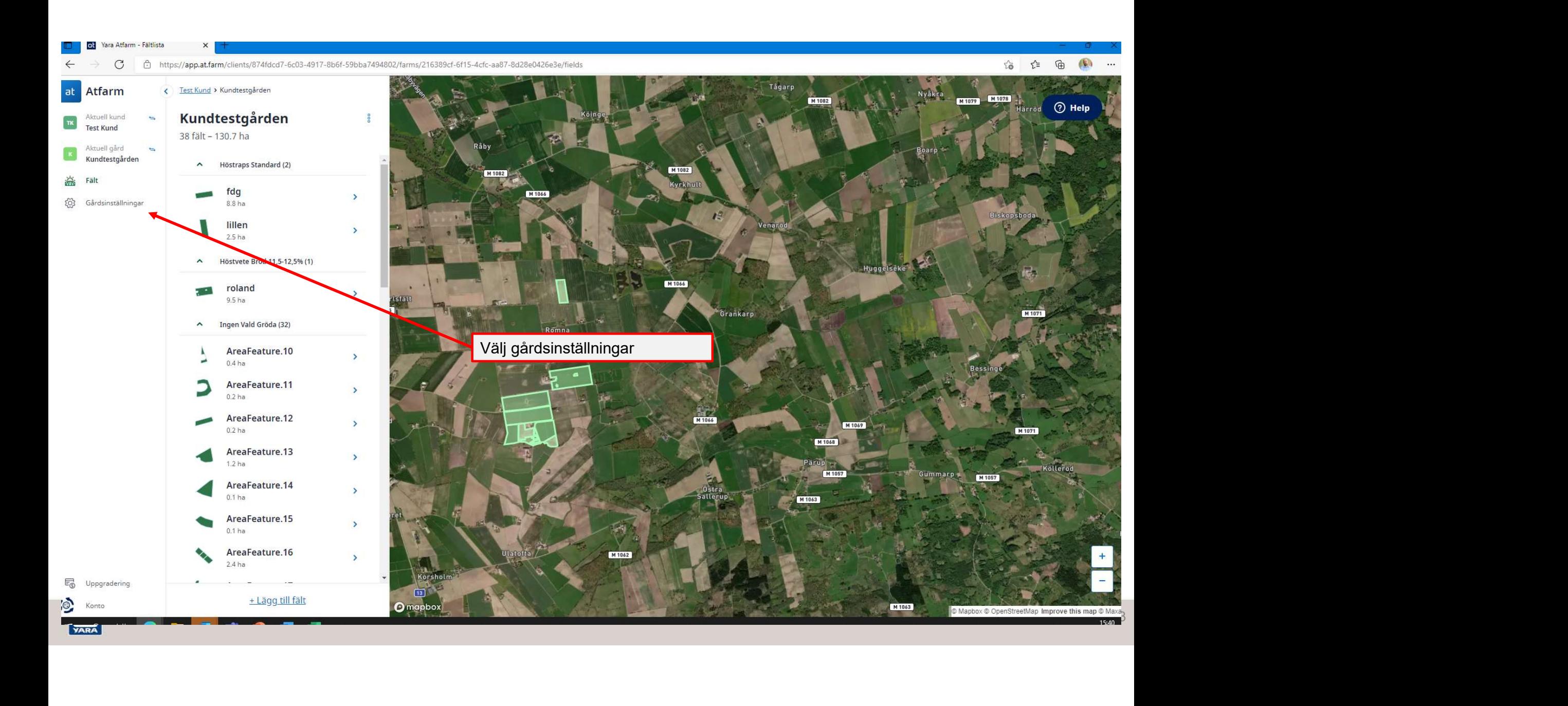

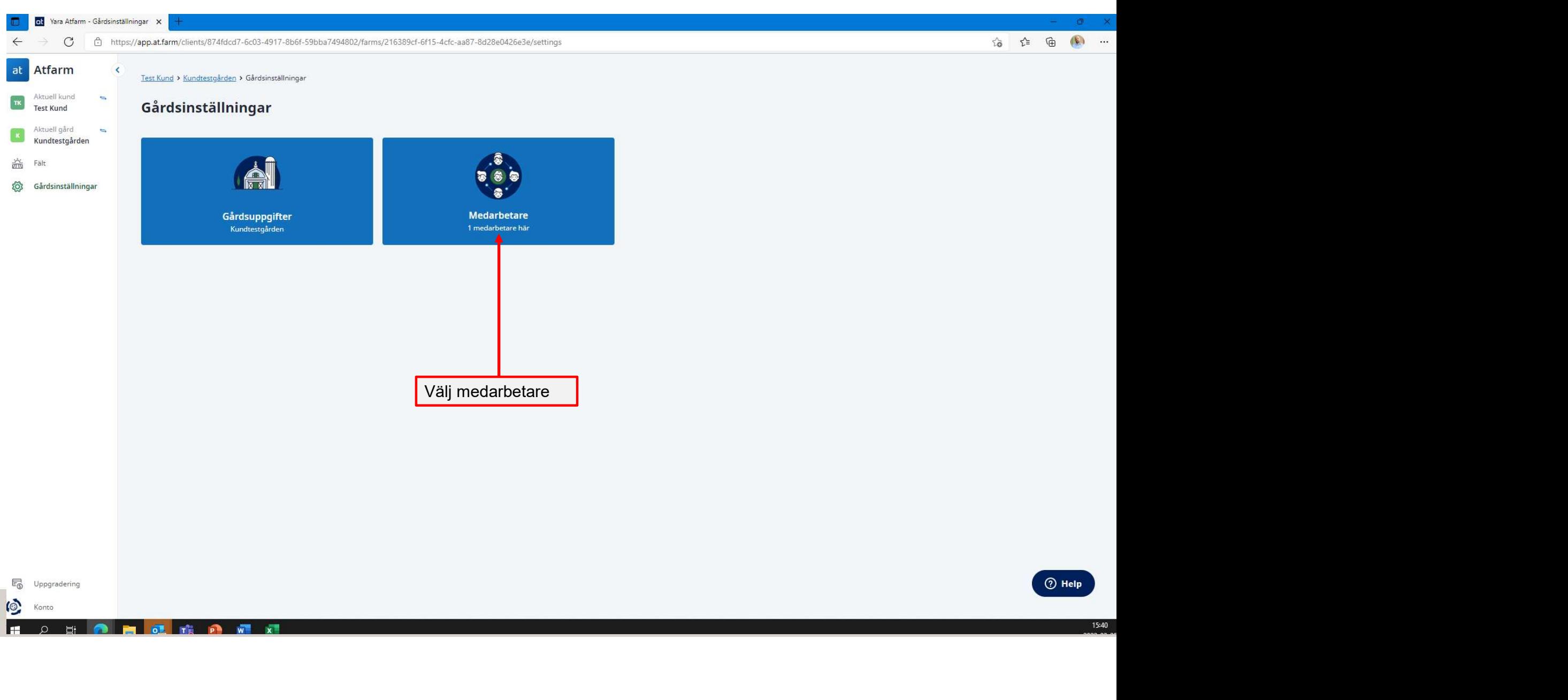

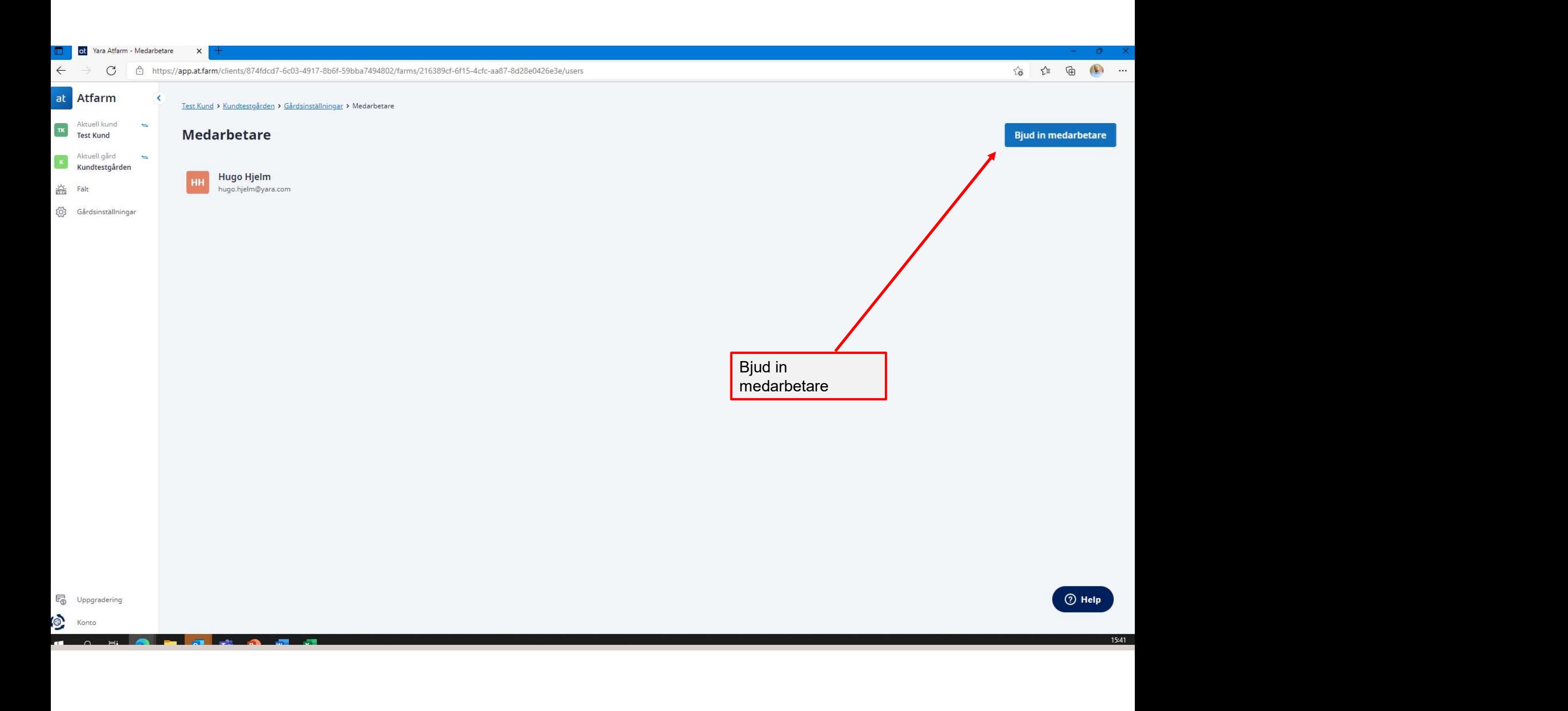

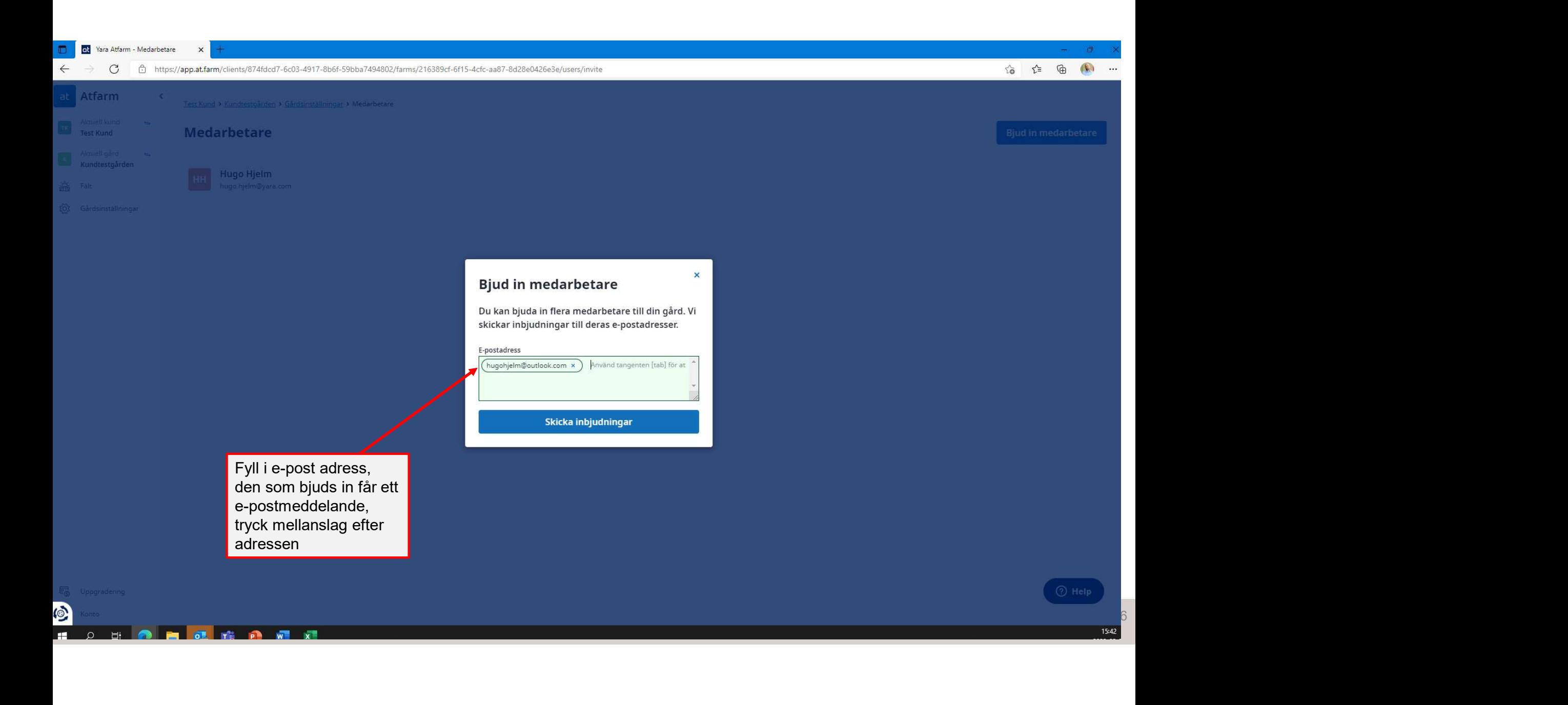

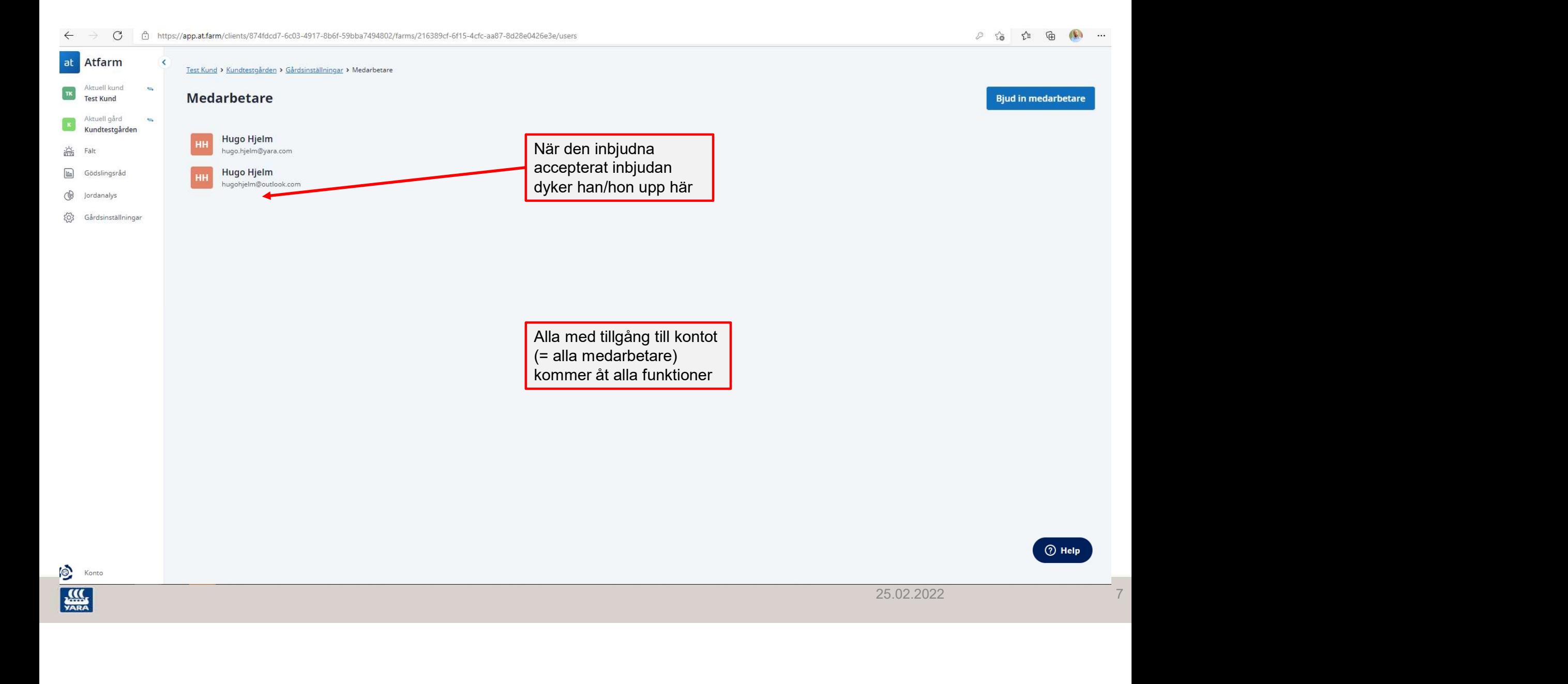